#### **МИНИСТЕРСТВО СЕЛЬСКОГО ХОЗЯЙСТВА РОССИЙСКОЙ ФЕДЕРАЦИИ** Федеральное государственное бюджетное образовательное учреждение высшего образования **«КУБАНСКИЙ ГОСУДАРСТВЕННЫЙ АГРАРНЫЙ УНИВЕРСИТЕТ ИМЕНИ И.Т. ТРУБИЛИНА»**

ФАКУЛЬТЕТ ПРИКЛАДНОЙ ИНФОРМАТИКИ

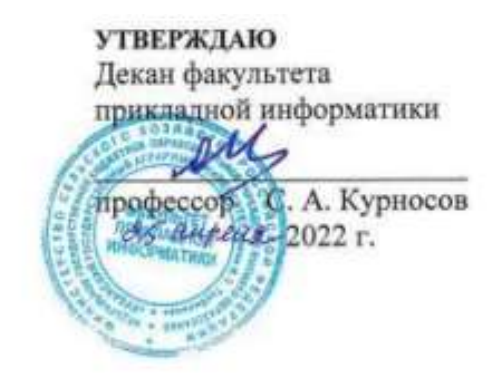

# **Рабочая программа дисциплины Эффективность информационных технологий**

**Направление подготовки 38.03.05 Бизнес-информатика**

**Направленность Архитектура предприятия**

**Уровень высшего образования Бакалавриат**

> **Форма обучения очная**

> > **Краснодар 2022**

Рабочая программа дисциплины «Эффективность информационных технологий» разработана на основе ФГОС ВО 38.03.05 Бизнес-информатика, утвержденного приказом Министерства образования и науки РФ 11 августа 2016 г. N<sup>o</sup> 1002.

Автор:

канд. экон. наук, доцент Манит А.Е. Вострокнутов

Рабочая программа обсуждена и рекомендована к утверждению решением кафедры системного анализа и обработки информации от 18.04.2022 г., протокол № 8.

Заведующий кафедрой д-р экон. наук, профессор

Т.П. Барановская

Рабочая программа одобрена на заседании методической комиссии факультета прикладной информатики, протокол №8 от 25.04.2022.

Председатель методической комиссии

канд. пед. наук, доцент Г.А. Крамаренко

Руководитель основной профессиональной образовательной программы

канд. экон. наук, доцент Марит А.Е. Вострокнутов

### 1 Пель и залачи освоения лиспиплины

Целью освоения дисциплины «Эффективность информационных технологий» является формирование у бакалавров твердых теоретических знаний и практических навыков по использованию и совершенствованию современного математического аппарата, методов и инструментов принятия оптимальных решений по видам профессиональной деятельности, их применения для повышения эффективности информационных систем.

#### Залачи

- изучить основные методы повышения эффективности информационных технологий;

- рассмотреть современные методы повышения эффективности информационных технологий  $\mathbf{B}$ разрезе задач направления «Бизнесинформатика;

- получить практические навыки применения методов повышения эффективности информационных технологий в ходе решения типовых задач с использованием численных и параллельных методов и реализации алгоритмов решения современных оптимизационных задач.

# 2 Перечень планируемых результатов по дисциплине, соотнесенных с планируемыми результатами освоения ОПОП ВО

#### В результате освоения дисциплины формируются следующие компетеннии:

ПК-3 - выбор рациональных информационных систем и информационно-коммуникативных технологий решения для управления бизнесом.

# 3 Место дисциплины в структуре ОПОП ВО

«Эффективность информационных технологий» является дисциплиной вариативной части ОПОП ВО подготовки обучающихся по направлению 38.03.05 «Бизнес-информатика», направленность «Архитектура предприятия».

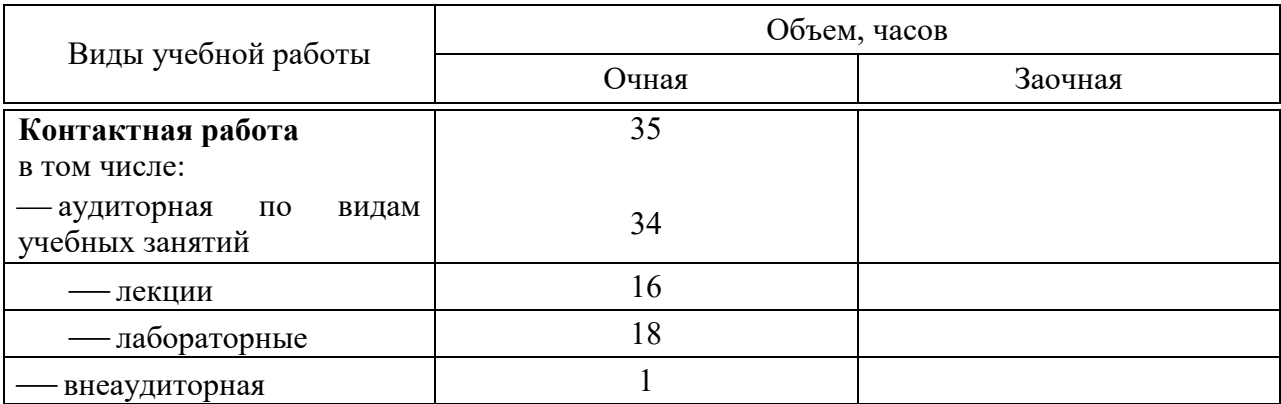

# 4 Объем дисциплины (72 часа, 2 зачетные единицы)

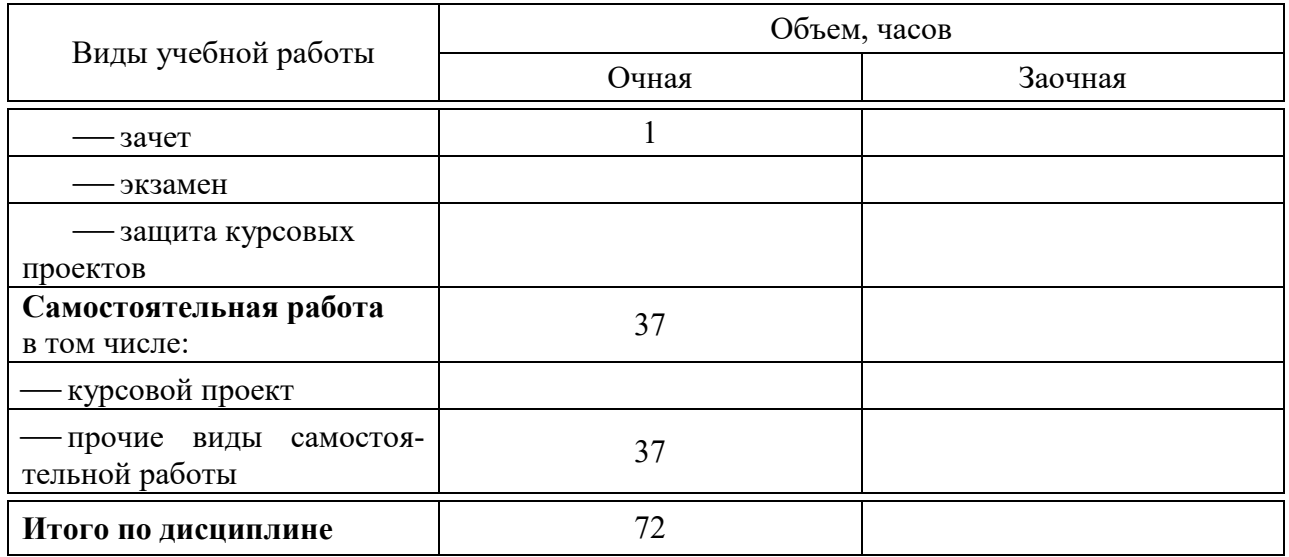

# **5 Содержание дисциплины**

По итогам изучаемого курса студенты сдают зачет. Дисциплина изучается на 3 курсе, в 6 семестре.

#### Содержание и структура дисциплины по очной форме обучения

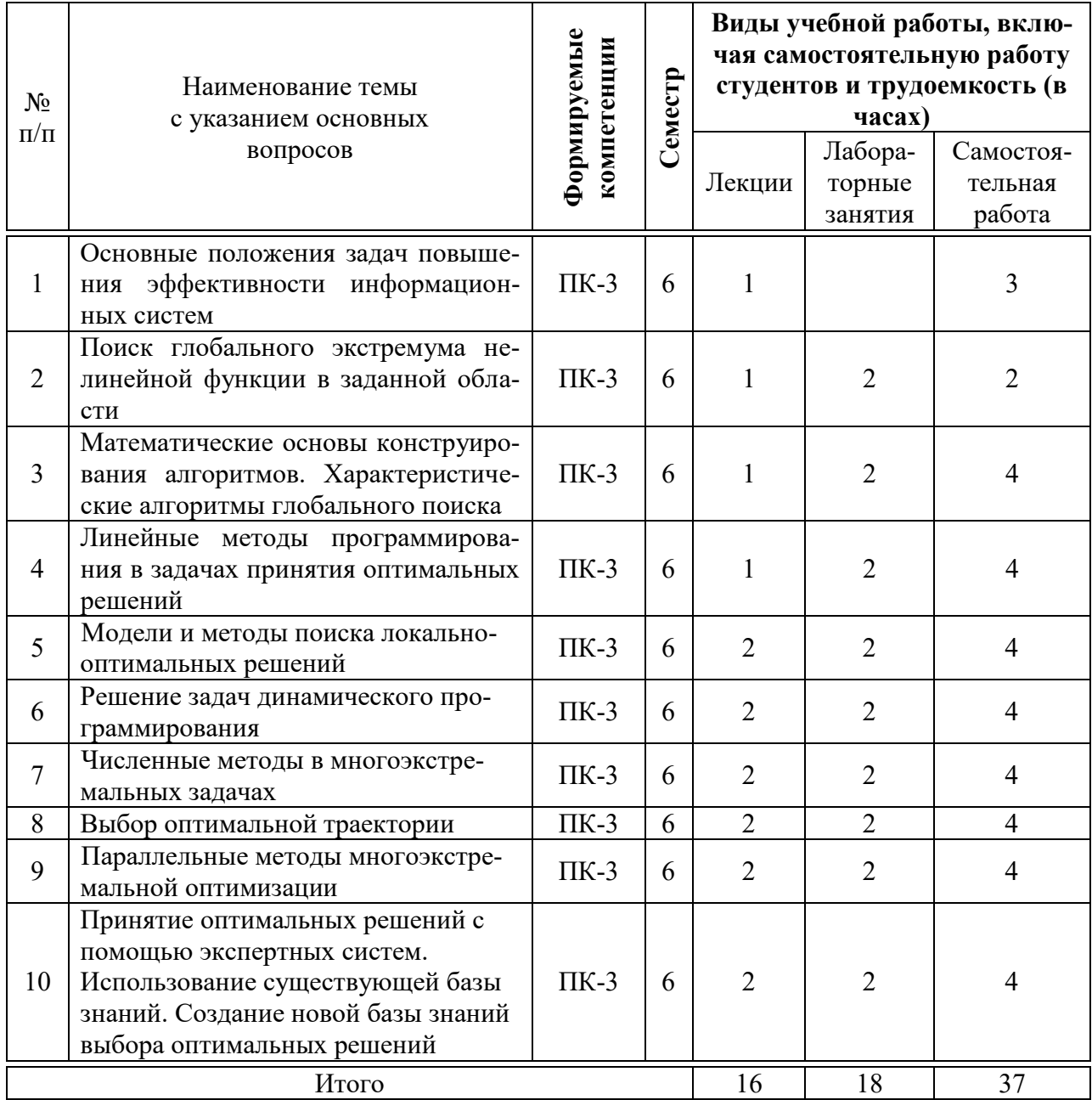

# 6 Перечень учебно-методического обеспечения для самостоятельной работы обучающихся по дисциплине

Методические указания (для самостоятельной работы)

1. Эффективность информационных технологий: методические указания по контактной и самостоятельной работе / А.Е. Вострокнутов, Э.В. Кузьмина, Ю.Н. Самойлюков. – Краснодар: КубГАУ, 2020. – 19 с. – Режим доступа:

https://edu.kubsau.ru/file.php/118/MU EHffektivnost informacionnykh tekhnolo gii 598656 v1 .PDF

# 7 Фонд оценочных средств для проведения промежуточной аттестации

#### 1 Перечень компетенций с указанием этапов их формирования в процессе освоения ОПОП ВО

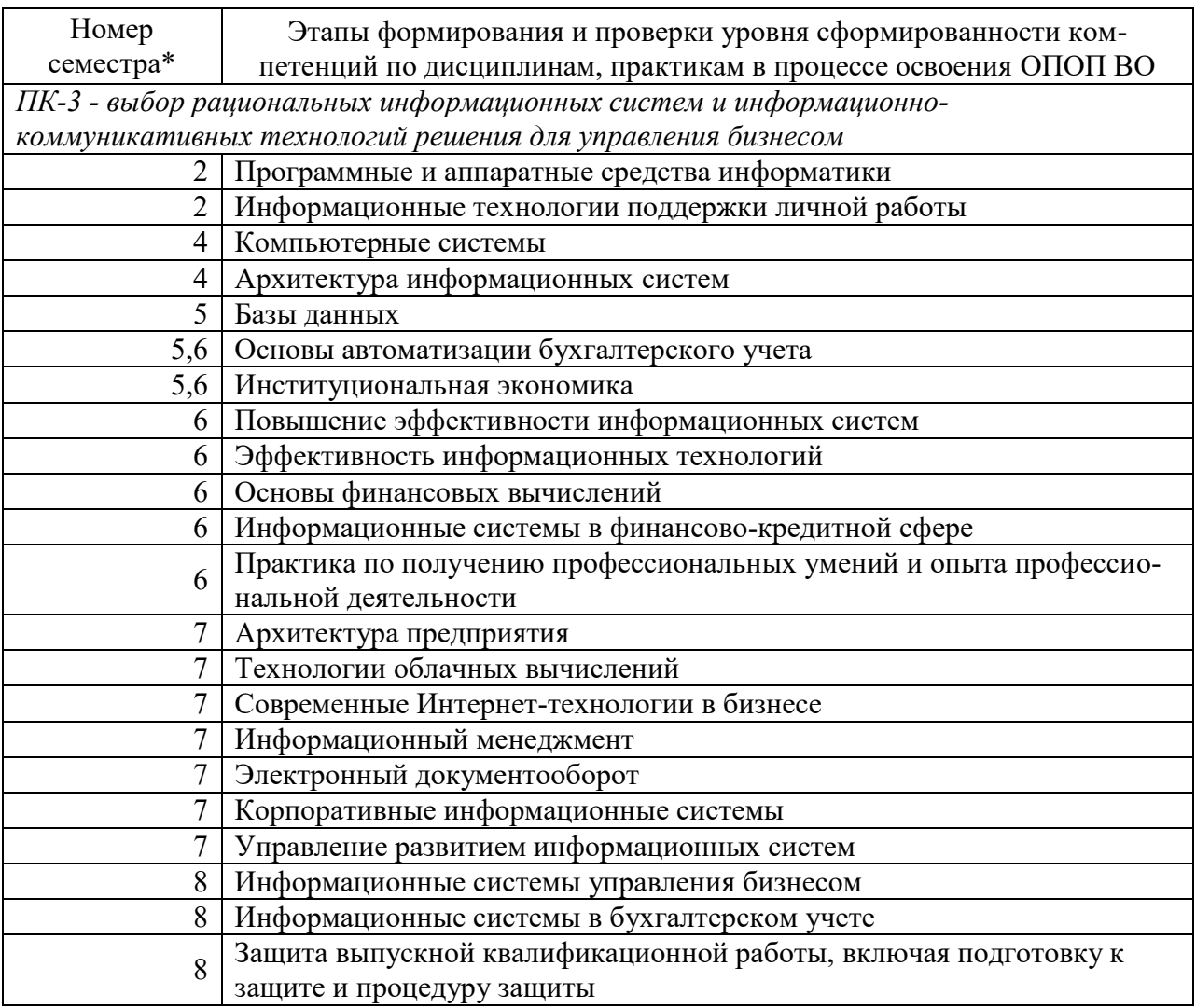

\*Номер семестра соответствует этапу формирования компетенции

#### 2 Описание показателей и критериев оценивания компетенций на различных этапах их формирования, описание шкалы оценивания

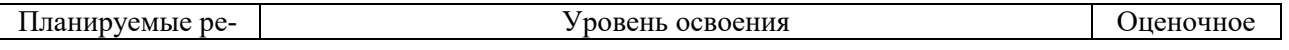

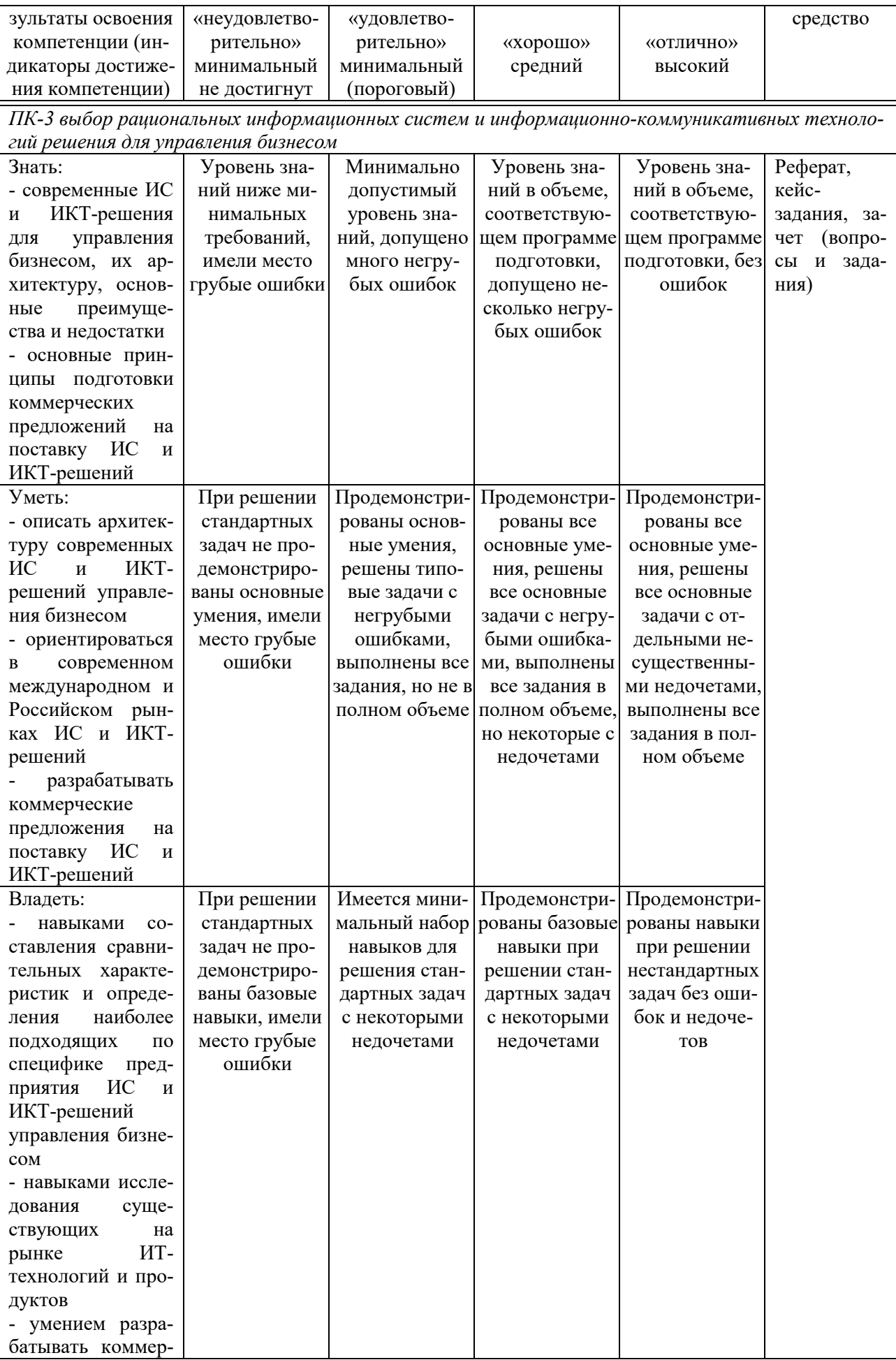

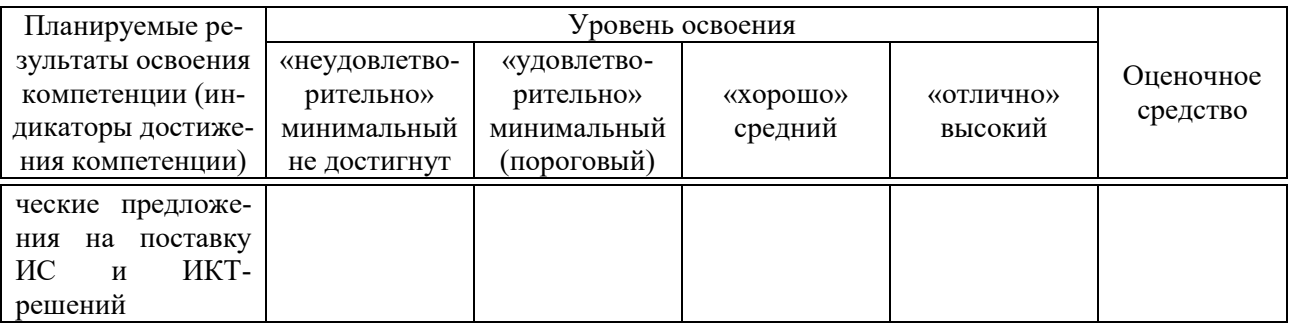

3 Контрольные задания или иные материалы, необходимые для оценки знаний, умений, навыков, характеризующих этапы формирования компетенций в процессе освоения ОПОП ВО

#### Рефераты (примеры)

1. Основные положения задач повышения эффективности информапионных систем

2. Поиск глобального экстремума нелинейной функции в заданной области

3. Математические основы конструирования алгоритмов. Характеристические алгоритмы глобального поиска

4. Линейные методы программирования в задачах принятия оптимальных решений

5. Модели и методы поиска локально-оптимальных решений

#### Кейс-залания

#### Кейс-задание 1 «Оценка эффективности информационных технологий»

Изучить критерии эффективности информационных технологий. Разработать мероприятия по повышению эффективности информационных технологий.

#### Кейс-задание 2 «Глобальный экстремум нелинейной функции»

Изучить основные понятия и рассчитать глобальный экстремум.

#### Кейс-задание 3 «Линейные методы программирования в задачах принятия оптимальных решений»

Изучить линейные методы программирования. Изучить задачи принятия оптимальных решений.

Кейс-задание 4 «Параллельные методы многоэкстремальной оптимизации»

Изучить методы оптимизации и численные методы в многоэкстремальных залачах.

## Кейс-задание 5 «Принятие оптимальных решений с помощью экспертных систем»

Изучить экспертные системы и критерии оптимальности.

Практика принятия оптимальных решений с помощью экспертных систем.

#### Вопросы и задания для проведения промежуточного контроля

## Компетенция: «ПК-3 - выбор рациональных информационных систем и информационно-коммуникативных технологий решения для управления бизнесом»

#### Вопросы к зачету

- 1. Информационные технологии и интересы бизнеса.
- 2. Роль информационных технологий в жизнедеятельности предприя-

тия.

- 3. Информационные технологии как элемент стратегии предприятия.
- 4. Проблемы управления ИТ с точки зрения современного бизнеса.
- 5. Составляющие процесса управления предприятием.
- 6. Источники конкурентных преимуществ предприятием.
- 7. Прямые результаты внедрения.
- 8. Косвенные результаты внедрения.
- 9. Матрица структурно-функциональных взаимосвязей.

10. Положительное и отрицательное влияние ИТ на системные функции предприятия.

11. Характеристики основных типов ИС.

- 12. Что такое метарынок.
- 13. Область охвата CAD/CAM/CAE систем.
- 14. Область охвата ERP систем.
- 15. Область охвата CRM/PRM систем.

16. Существующие стандарты в области экономической оценки эффективности ИТ.

- 17. Функционально-стоимостное управление.
- 18. Суть метода ФСА.
- 19. Учет затрат по видам деятельности в процессах модели ITSM.
- 20. Система сбалансированных показателей.

### Задания для зачета (приведены примеры):

| Поставщики | Потребители |  |  |  |  | Запас |
|------------|-------------|--|--|--|--|-------|
|            |             |  |  |  |  |       |
|            |             |  |  |  |  |       |
|            |             |  |  |  |  |       |

Задание 1. Решить транспортную задачу методом аппроксимации

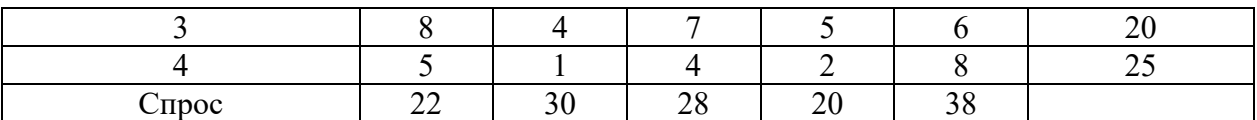

#### *Задание 2.* Решить транспортную задачу на минимум целевой функции методом потенциалов.

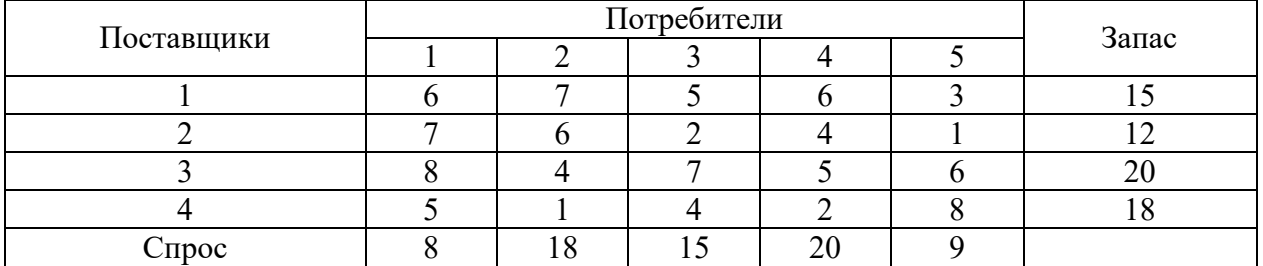

*Задание 3.* Решить транспортную задачу на максимум целевой функции на персональном компьютере.

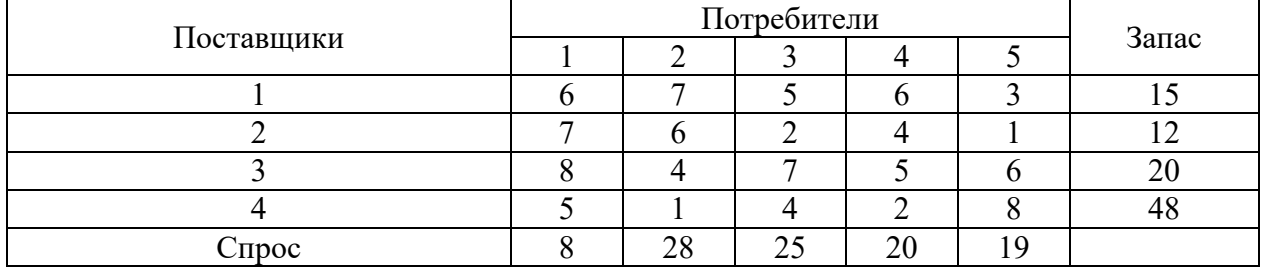

*Задание 4.* Решить задачу о назначениях на минимум целевой функции по программе ZON.

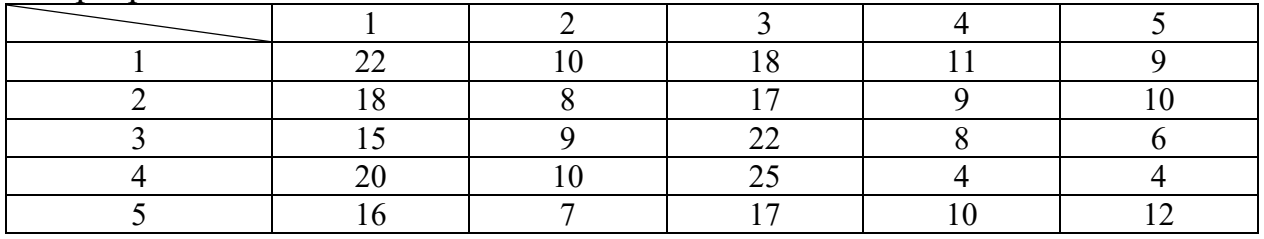

*Задание 5.* Решить задачу о назначениях на максимум целевой функции венгерским методом.

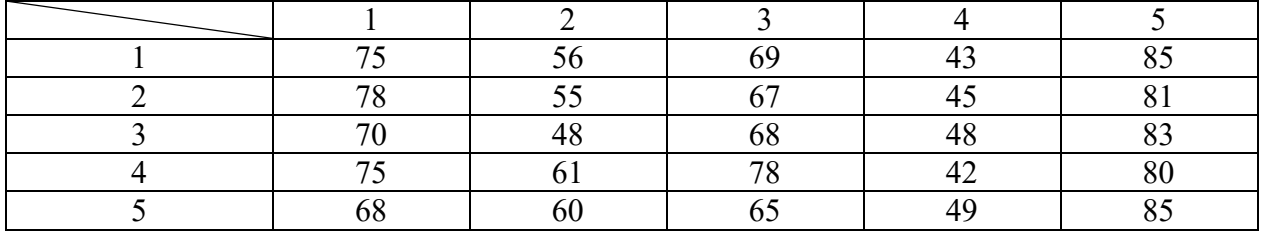

### 4 Методические материалы, определяющие процедуры оценивания знаний, умений и навыков, характеризующих этапы формирования компетенций

Критериями оценки реферата являются: новизна текста, обоснованность выбора источников литературы, степень раскрытия сущности вопроса, соблюдения требований к оформлению.

Оценка «отлично» — выполнены все требования к написанию реферата: обозначена проблема и обоснована её актуальность; сделан анализ различных точек зрения на рассматриваемую проблему и логично изложена собственная позиция; сформулированы выводы, тема раскрыта полностью, выдержан объём; соблюдены требования к внешнему оформлению.

Оценка «хорошо» — основные требования к реферату выполнены, но при этом допущены недочёты. В частности, имеются неточности в изложении материала; отсутствует логическая последовательность в суждениях; не выдержан объём реферата; имеются упущения в оформлении.

Оценка «удовлетворительно» - имеются существенные отступления от требований к реферированию. В частности: тема освещена лишь частично; допущены фактические ошибки в содержании реферата; отсутствуют выво-ДЫ.

Оценка «неудовлетворительно» — тема реферата не раскрыта, обнаруживается существенное непонимание проблемы или реферат не представлен BOBCe.

#### Критерии оценивания кейс-заданий:

Оценка «отлично» — задание выполнено в полном объеме с соблюдением необходимой последовательности действий; в ответе правильно и аккуратно выполняет все записи, таблицы, рисунки, чертежи, графики, вычисления; правильно выполняет анализ ошибок.

Оценка «хорошо» — задание выполнено правильно с учетом 1-2 мелких погрешностей или 2-3 недочетов, исправленных самостоятельно по требованию преподавателя.

Оценка «удовлетворительно» — задание выполнено правильно не менее чем наполовину, допущены 1-2 погрешности или одна грубая ошибка.

Оценка «неудовлетворительно» — допущены две (и более) грубые ошибки в ходе работы, которые обучающийся не может исправить даже по требованию преподавателя или задание не решено полностью.

### Критерии оценки при проведении зачета

Оценка «зачтено» должна соответствовать параметрам любой из положительных оценок («отлично», «хорошо», «удовлетворительно»), «незачтено» - параметрам оценки «неудовлетворительно».

Оценка «отлично» выставляется студенту, который обладает всесторонними, систематизированными и глубокими знаниями материала учебной программы, умеет свободно выполнять задания, предусмотренные учебной программой, усвоил основную и ознакомился с дополнительной литературой.

Оценка «хорошо» выставляется студенту, обнаружившему полное знание материала учебной программы, успешно выполняющему предусмотренные учебной программой задания, усвоившему материал основной литературы, рекомендованной учебной программой.

Оценка «удовлетворительно» выставляется студенту, который показал знание основного материала учебной программы в объеме, достаточном и необходимым для дальнейшей учебы и предстоящей работы, справился с выполнением заданий, предусмотренных учебной программой, знаком с основной литературой, рекомендованной учебной программой.

Оценка «неудовлетворительно» выставляется студенту, не знающему основной части материала учебной программы, допускающему принципиальные ошибки в выполнении предусмотренных учебной программой заданий, неуверенно с большими затруднениями выполняющему практические работы.

## 8 Перечень основной и дополнительной литературы

#### Основная учебная литература:

1. Васильев, Р. Б. Управление развитием информационных систем: учебник / Р. Б. Васильев, Г. Н. Калянов, Г. А. Левочкина. — 3-е изд. — Москва: Интернет-Университет Информационных Технологий (ИНТУИТ), Ай Пи Ар Медиа, 2020. — 507 с. — ISBN 978-5-4497-0561-7. — Текст: электронный // Электронно-библиотечная система IPR BOOKS : [сайт]. — URL: http://www.iprbookshop.ru/94864.html

2. Бирюков А.Н. Процессы управления информационными технологиями [Электронный ресурс]/ Бирюков А.Н. - Электрон. текстовые данные. -Интернет-Университет Информационных Технологий  $M_{\cdot\colon}$ (ИНТУИТ), 2016.— 263 с.— Режим доступа: // http://www.iprbookshop.ru/52165. – ЭБС «IPRbooks», по паролю

3. Грекул В.И. Управление внедрением информационных систем [Электронный ресурс]: учебник/ Грекул В.И., Денищенко Г.Н., Коровкина Н.Л. - Электрон. текстовые данные. - М.: БИНОМ. Лаборатория знаний, Интернет-Университет Информационных Технологий (ИНТУИТ), 2017. 224 с. — Режим доступа: http://www.iprbookshop.ru/72342. — ЭБС «IPRbooks», по паролю

#### Дополнительная учебная литература:

1. Долженко, А. И. Управление информационными системами / А. И. Долженко. — 2-е изд. — Москва: Интернет-Университет Информационных Технологий (ИНТУИТ), 2016. - 180 с. - ISBN 2227-8397. - Текст: электронный // Электронно-библиотечная система IPR BOOKS : [сайт]. — URL: http://www.iprbookshop.ru/73735.html

2. Малышева Е.Н. Проектирование информационных систем. Раздел 5. Индустриальное проектирование информационных систем. Объектноориентированная Case-технология проектирования информационных систем [Электронный ресурс]: учебное пособие/ Малышева Е.Н.— Электрон. текстовые данные.— Кемерово: Кемеровский государственный университет культуры и искусств, 2009.— 70 c.— Режим доступа: [http://www.iprbookshop.ru/22067.](http://www.iprbookshop.ru/22067) – ЭБС «IPRbooks», по паролю

3. Павличева Е.Н. Введение в информационные системы управления предприятием [Электронный ресурс]: учебное пособие/ Павличева Е.Н., Дикарев В.А.— Электрон. текстовые данные.— М.: Московский городской педагогический университет, 2013.— 84 c.— Режим доступа: [http://www.iprbookshop.ru/26456.](http://www.iprbookshop.ru/26456) – ЭБС «IPRbooks», по паролю

# **9 Перечень ресурсов информационно-телекоммуникационной сети «Интернет»**

Перечень ЭБС

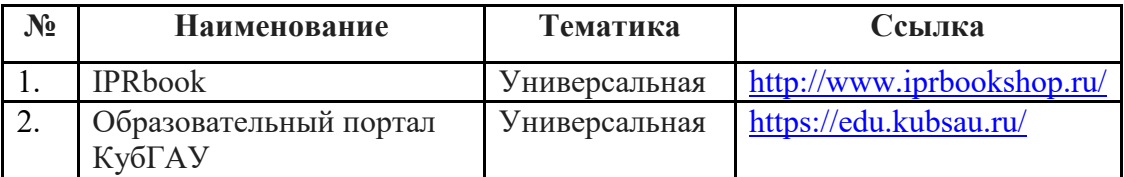

# **10 Методические указания для обучающихся по освоению дисциплины**

К нормативно-методическим документам и материалам, обеспечивающим качество подготовки обучающихся, относятся:

Пл КубГАУ 2.2.1 «Рабочая программа дисциплины, практики».

Пл КубГАУ 2.5.1 «Текущий контроль успеваемости и промежуточная аттестация обучающихся».

МИ КубГАУ 2.5.2 «Критерии оценки качества занятий».

Пл КубГАУ 2.5.4 «Контактная работа обучающихся с педагогическими работниками организации и (или) лицами, привлекаемыми организацией к реализации образовательных программ на иных условиях».

1. Эффективность информационных технологий : методические указания по контактной и самостоятельной работе / А.Е. Вострокнутов, Э.В. Кузьмина, Ю.Н. Самойлюков. – Краснодар : КубГАУ, 2020. – 19 с. – Режим доступа:

https://edu.kubsau.ru/file.php/118/MU EHffektivnost informacionnykh tekhnolo gii 598656 v1 .PDF

## 11. Перечень информационных технологий, используемых при осуществлении образовательного процесса по дисциплине, включая перечень программного обеспечения и информационно-справочных систем

Информационные технологии, используемые при осуществлении образовательного процесса по дисциплине позволяют: обеспечить взаимодействие между участниками образовательного процесса, в том числе синхронное и (или) асинхронное взаимодействие посредством сети "Интернет"; фиксировать ход образовательного процесса, результатов промежуточной аттестации по дисциплине и результатов освоения образовательной программы; организовать процесс образования путем визуализации изучаемой информации посредством использования презентационных технологий; контролировать результаты обучения на основе компьютерного тестирования.

### 11.1 Перечень программного обеспечения

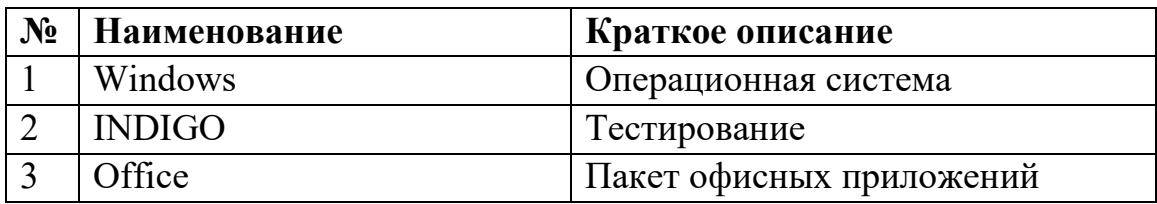

# 11.2 Перечень современных профессиональных баз данных, информационных справочных и поисковых систем

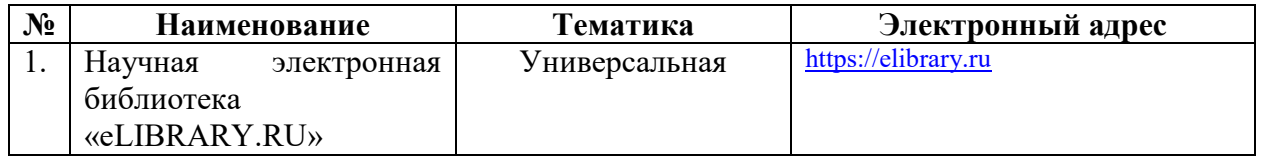

### 11.3 Доступ к сети Интернет

Доступ к сети Интернет, доступ в электронную информационнообразовательную среду университета

# 12 Материально-техническое обеспечение для обучения по дисциплине

Планируемые помещения для проведения всех видов учебной деятельности

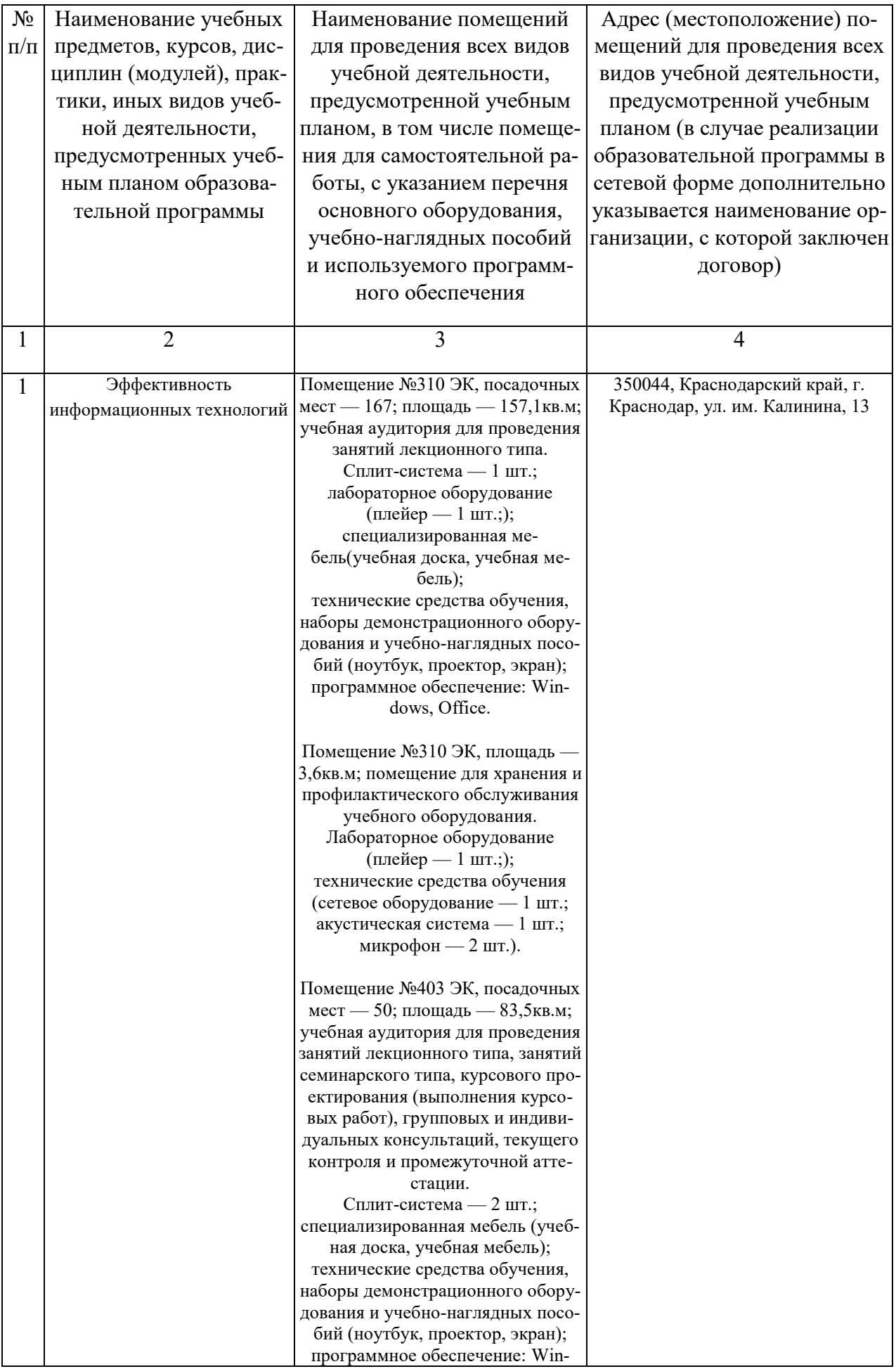

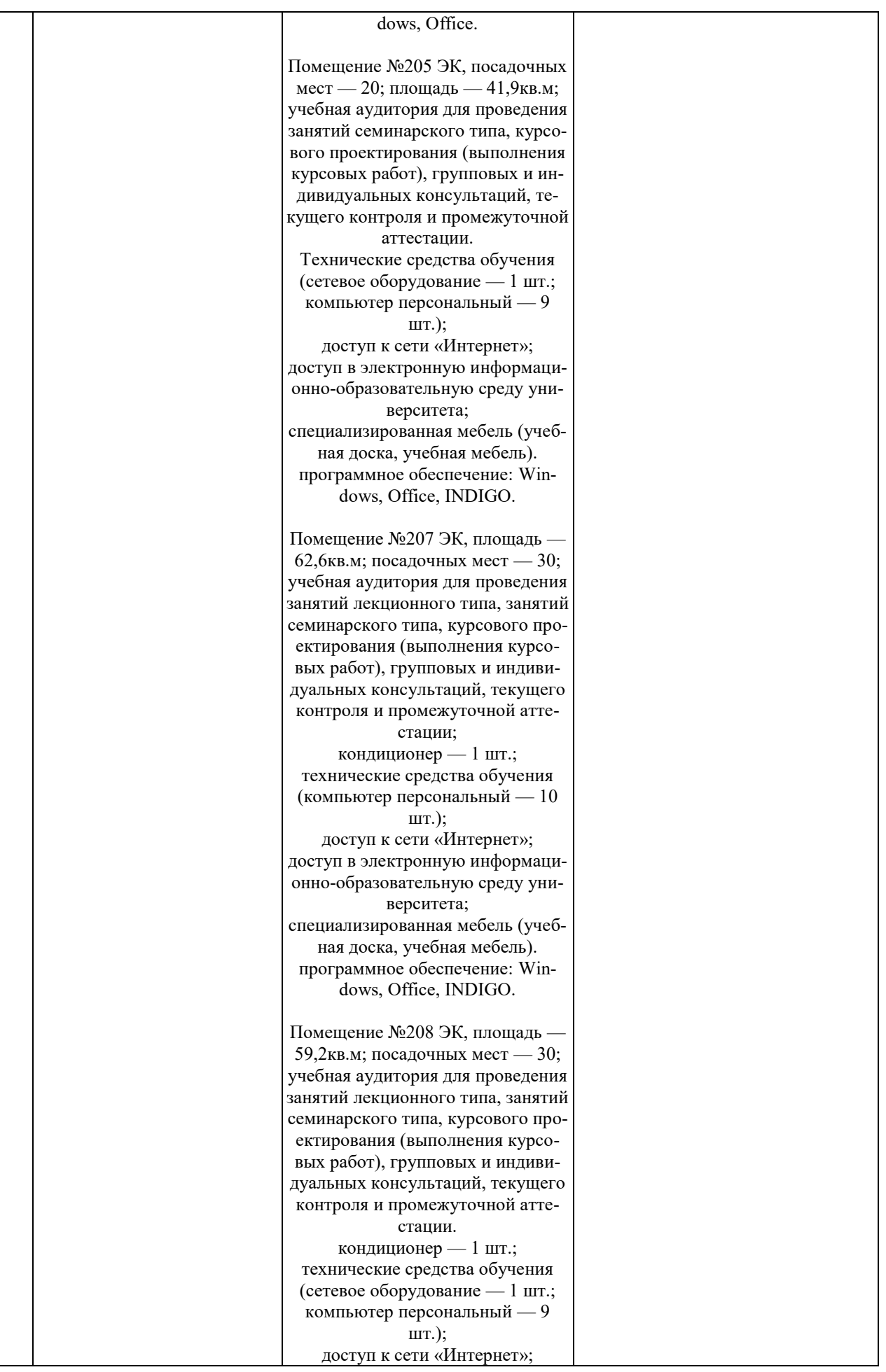

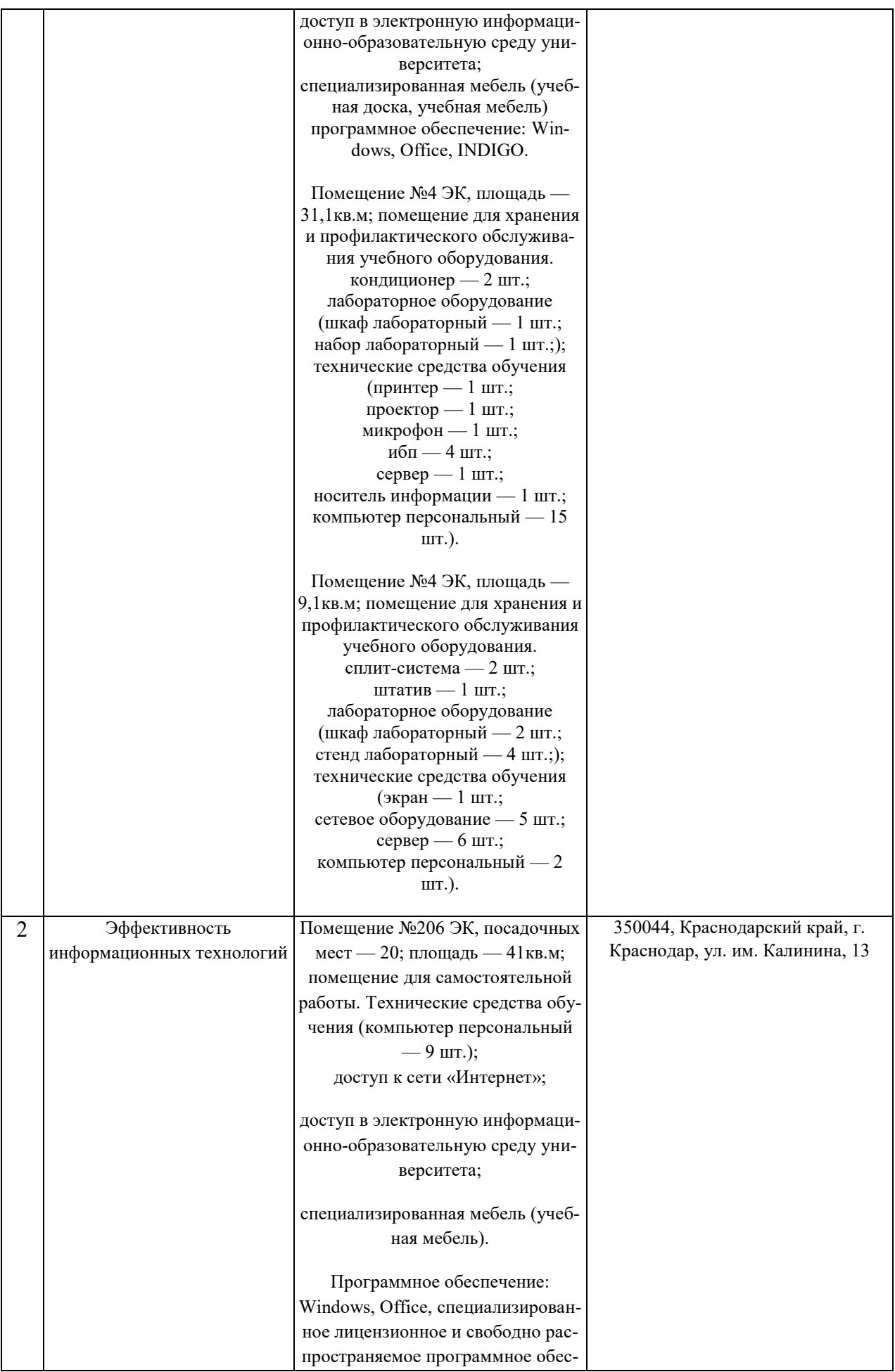

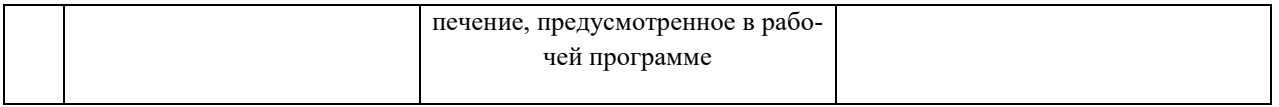